# **Torrenty Na Win8**

**Jose Baez,Peter Golenbock**

Coleção Guia Fácil Informática Guia de Informática,Guia de Técnologia,On Line Editora,2016-03-11 Com o Windows 8, a Microsoft deu sinal de que, agora, está focada realmente no futuro. Este novo sistema, embora pareça estranho quando o iniciamos pela primeira vez, é muito fácil de ser utilizado, é mais leve e bem mais rápido do que seu antecessor. Depois que se aprende as novas propostas de uso da nova interface, tudo fica mais divertido. Para não parecer uma decisão muito radical para os iniciantes, o Windows 8, além de apresentar a sua tela inicial com blocos de aplicativos (os nativos e aqueles que você quiser acrescentar), o sistema conta com a área de trabalho tradicional, compatível com a maioria dos programas da versão anterior do sistema e servindo também de plataforma para programas nativos do Windows que ainda não ganharam uma construção para o novo tipo de interface. E o melhor é que a alternância entre estas duas interfaces se dá de forma muito intuitiva e rápida. Este trabalho vai guiar você no estudo do novo sistema, desde os primeiros passos até o uso de recursos mais avançados. Experimente o Windows 8 e veja que mudanças – ainda que radicais – fazem muito bem.

 **Gnucash 2.4 Small Business Accounting** Ashok Ramachandran,2011-02-09 Annotation Attention, small business owners! Stop tax-day stress. Stop procrastinating with a shoebox full of receipts. Stop reinventing the wheel with a spreadsheet. Stop making decisions simply on a hunch. Stop wasting money on software that is overkill. Start by downloading GnuCash and getting your accounts in order. Designed to be easy to use, yet powerful and flexible. GnuCash allows you to track bank accounts, income, and expenses. As quick and intuitive to use as a checkbook register, it is based on professional accounting principles to ensure balanced books and accurate reports. You can do it and Gnucash 2.4 Small Business Accounting Beginner's Guide will help you get up and running with maintaining your accounts. Gnucash 2.4 Small Business Accounting Beginner's Guide speaks business language, not accountant-speak, because it is written by a former small business owner. It guides you to use GnuCash from scratch with step-by-step tutorials without jargon, pointing out the gotchas to avoid with lots of tips. It will teach you to work on routine business transactions while migrating transaction data from other applications gradually. You will be able to keep on top of transactions and run reports after just three chapters! Beyond Chapter 3, it is up to you how far you want to go. Reconcile with your bank and credit card statements. Charge and pay sales tax. Do invoicing. Track payments due. Set up reminders for bills. Avoid stress at tax time. Print checks. Capture expenses using your mobile phone. Gnucash 2.4 Small Business Accounting Beginner's Guide gives you the power. Know your numbers. Make decisions with confidence. Drive your business to its full potential. Get your accounts in order and avoid tax-day stress with this hands-on guide to GnuCash, the best free accounts software in the world.

 **Exam Ref 70-740 Installation, Storage and Compute with Windows Server 2016** Craig Zacker,2017-01-17 Prepare for Microsoft Exam 70-740–and help demonstrate your real-world mastery of Windows Server 2016 installation, storage, and compute features and capabilities. Designed for experienced IT professionals ready to advance their status, Exam Ref focuses on the critical-thinking and decision-making acumen needed for success at the MCSA level. Focus on the expertise measured by these objectives: • Install Windows Servers in host and compute environments • Implement storage solutions • Implement Hyper-V • Implement Windows containers • Implement high availability • Maintain and monitor server environments This Microsoft Exam Ref: • Organizes its coverage by exam objectives • Features strategic, what-if scenarios to challenge you • Assumes you have experience working with Windows Server in an enterprise environment; are familiar with core networking infrastructure, topologies, architectures, and protocols; and have experience with Windows clients and virtualization About the Exam Exam 70-740 focuses on the skills and knowledge necessary to implement and configure storage and compute features and functionality in Windows Server 2016. About Microsoft Certification Passing this exam earns you credit toward a Microsoft Certified Solutions Associate (MCSA) certification that demonstrates your mastery of core Windows Server 2016 skills for reducing IT costs and delivering more

 **Coleção Guia Informática** Guia de Informática,Guia de Técnologia,On Line Editora,2016-04-04 Potencialize seu PC Todas as versões do Windows já vêm preparadas para facilitar as atividades do usuário no dia a dia, mas há uma porção de ajustes que podem ser implementados para maximizar a utilização da máquina. Durante o período de uso do computador, muitos usuários acabam descobrindo por si a maioria das dicas destacadas neste trabalho, mas isso pode levar muitos meses – ou anos, dependendo da periodicidade com que cada um usa o PC. Se você quiser abreviar esse tempo e aprender mais rapidamente os segredos do sistema, só é preciso virar a página e começar a colocar os tutoriais em prática. As dicas, os truques e os macetes explicados neste trabalho tratam de soluções para a personalização, manutenção, produtividade, segurança, internet e o gerenciamento do sistema, bem como a customização de várias áreas do Windows, para que tudo funcione com a melhor performance. Considere apenas como uma sugestão a sequência das dicas apresentadas, pois você poderá realizar os procedimentos na ordem que desejar, sem prejuízo do entendimento geral. Além disso, sempre que necessário, dicas poderão remeter a outras, para sua melhor compreensão. Vale lembrar que os tutoriais apresentados a seguir foram destinados para quem usa Windows 8, Windows 8.1 e Windows 7, mas a maioria deles aplica-se tanto a um sistema como a outro – alguns acessos podem ser diferentes, mas as ferramentas são iguais e/ou parecidas. Caso haja dúvidas, não hesite em mandar suas perguntas para o nosso e-mail: guiafacilinformatica@terra.com.br. Boa leitura!

business value. Exam 70-741 (Networking with Windows Server 2016) and Exam 70-742 (Identity with Windows Server 2016) are also required for MCSA: Windows Server 2016 certification. See full details at: microsoft.com/learning

 **Perícia forense digital** Nihad A. Hassan,2019-09-10 Use este guia prático e introdutório para conhecer e implementar a perícia forense digital e investigar cibercrimes empregando o Windows, o sistema operacional mais usado. Este livro lhe dará as habilidades necessárias para identificar rastros de um invasor e coletar evidências digitais de maneira legalmente válida para um processo no tribunal. Destinado a usuários sem experiência na área de perícia forense digital, esta obra fornece diretrizes e melhores práticas para a condução de investigações e também ensina como usar várias ferramentas para a resolução de cibercrimes. Você será preparado para lidar com problemas como violações de leis, espionagem industrial e emprego de recursos empresariais para uso provado. Perícia Forense Digital foi escrito como uma série de tutoriais, com cada tarefa demonstrando como usar uma ferramenta ou técnica de computação forense específica. Informações práticas serão fornecidas, e os usuários poderão ler sobre uma tarefa e implementá-la diretamente em seus dispositivos. Algumas informações teóricas são apresentadas para definir os termos usados em cada técnica para usuários com variados níveis de conhecimento de TI. O que você aprenderá: • A providenciar os requisitos do laboratório de computação forense, inclusive estações de trabalho, ferramentas e outros recursos · A documentar a cena do crime digital, inclusive construindo um modelo de formulário de cadeia de custódia. · A diferença entre as investigações conduzidas por agentes da lei e as corporativas • A coletar informações usando fontes OSINT • A obter e analisar evidências digitais • A conduzir análises forenses aprofundadas de sistemas operacionais Windows abrangendo a perícia forense de recursos específicos do Windows 10 · A utilizar técnicas antiforenses, inclusive a esteganografia, técnicas de destruição de dados, criptografia e técnicas de anonimato

 **Introduction to 3D Game Programming with DirectX 12** Frank Luna,2016-04-19 This updated bestseller provides an introduction to programming interactive computer graphics, with an emphasis on game development using DirectX 12. The book is divided into three main parts: basic mathematical tools, fundamental tasks in Direct3D, and techniques and special effects. It shows how to use new Direct12 features such as command lists, pipeline state objects, descriptor heaps and tables, and explicit resource management to reduce CPU overhead and increase scalability across multiple CPU cores. The book covers modern special effects and techniques such as hardware tessellation, writing compute shaders, ambient occlusion, reflections, normal and displacement mapping, shadow rendering, and character animation, Includes a companion DVD with code and figures. eBook Customers: Companion files are available for downloading with order number/proof of purchase by writing to the publisher at info@merclearning.com. FEATURES: • Provides an introduction to programming interactive computer graphics, with an emphasis on game development using DirectX 12 • Uses new Direct3D 12 features to reduce CPU overhead and take advantage of multiple CPU cores • Contains detailed explanations of popular real-time game effects • Includes a DVD with source code and all the images (including 4-color) from the book • Learn advance rendering techniques such as ambient occlusion, real-time reflections, normal and displacement mapping, shadow rendering, programming the geometry shader, and character animation • Covers a mathematics review and 3D rendering fundamentals such as lighting, texturing, blending and stenciling • Use the end-of-chapter exercises to test understanding and provide experience with DirectX 12

Learn Python 3 the Hard Way Zed A. Shaw,2017-06-26 You Will Learn Python 3! Zed Shaw has perfected the world's best system for learning Python 3. Follow it and you will succeed—just like the millions of beginners Zed has taught to date! You bring the discipline, commitment, and persistence; the author supplies everything else. In Learn Python 3 the Hard Way, you'll learn Python by working through 52 brilliantly crafted exercises. Read them. Type their code precisely. (No copying and pasting!) Fix your mistakes. Watch the programs run. As you do, you'll learn how a computer works; what good programs look like; and how to read, write, and think about code. Zed then teaches you even more in 5+ hours of video where he shows you how to break, fix, and debug your code—live, as he's doing the exercises. Install a complete Python environment Organize and write code Fix and break code Basic mathematics Variables Strings and text Interact with users Work with files Looping and logic Data structures using lists and dictionaries Program design Object-oriented programming Inheritance and composition Modules, classes, and objects Python packaging Automated testing Basic game development Basic web development It'll be hard at first. But soon, you'll just get it—and that will feel great! This course will reward you for every minute you put into it. Soon, you'll know one of the world's most powerful, popular programming languages. You'll be a Python programmer. This Book Is Perfect For Total beginners with zero programming experience Junior developers who know one or two languages Returning professionals who haven't written code in years Seasoned professionals looking for a fast, simple, crash course in Python 3 Troubleshooting with the Windows Sysinternals Tools Mark E. Russinovich,Aaron Margosis,2016-10-10 Optimize Windows system reliability and performance with Sysinternals IT pros and power users consider the free Windows Sysinternals tools indispensable for diagnosing, troubleshooting, and deeply understanding the Windows platform. In this extensively updated guide, Sysinternals creator Mark Russinovich and Windows expert

Aaron Margosis help you use these powerful tools to optimize any Windows system's reliability, efficiency, performance, and security. The authors first explain Sysinternals' capabilities and help you get started fast. Next they offer in-depth coverage of each major tool, from Process Explorer and Process Monitor to Sysinternals' security and file utilities. Then, building on this knowledge, they show the tools being used to solve real-world cases involving error messages, hangs, sluggishness, malware infections, and much more. Windows Sysinternals creator Mark Russinovich and Aaron Margosis show you how to: Use Process Explorer to display detailed process and system information Use Process Monitor to capture low-level system events, and quickly filter the output to narrow down root causes List, categorize, and manage software that starts when you start or sign in to your computer, or when you run Microsoft Office or Internet Explorer Verify digital signatures of files, of running programs, and of the modules loaded in those programs Use Autoruns, Process Explorer, Sigcheck, and Process Monitor features that can identify and clean malware infestations Inspect permissions on files, keys, services, shares, and other objects Use Sysmon to monitor security-relevant events across your network Generate memory dumps when a process meets specified criteria Execute processes remotely, and close files that were opened remotely Manage Active Directory objects and trace LDAP API calls Capture detailed data about processors, memory, and clocks Troubleshoot unbootable devices, file-in-use errors, unexplained communication, and many other problems Understand Windows core concepts that aren't well-documented elsewhere Windows Kernel Programming Pavel Yosifovich,2023-02-26 There is nothing like the power of the kernel in Windows - but how do you write kernel drivers to take advantage of that power? This book will show you how. The book describes software kernel drivers programming for Windows. These drivers don't deal with hardware, but rather with the system itself: processes, threads, modules, Registry, and more. Kernel code can be used for monitoring important events, preventing some from occurring if needed. Various filters can be written that can intercept calls that a driver may be interested in. The second edition expands on existing topics, and adds new

topics, such as using the Windows Filtering Platform, and describing advanced programming techniques.

 Design of Smart Power Grid Renewable Energy Systems Ali Keyhani,2019-06-12 The Updated Third Edition Provides a Systems Approach to Sustainable Green Energy Production and Contains Analytical Tools for the Design of Renewable Microgrids The revised third edition of Design of Smart Power Grid Renewable Energy Systems integrates three areas of electrical engineering: power systems, power electronics, and electric energy conversion systems. The book also addresses the fundamental design of wind and photovoltaic (PV) energy microgrids as part of smart-bulk power-grid systems. In order to demystify the complexity of the integrated approach, the author first presents the basic concepts, and then explores a simulation test bed in MATLAB® in order to use these concepts to solve a basic problem in the development of smart grid energy system. Each chapter offers a problem of integration and describes why it is important. Then the mathematical model of the problem is formulated, and the solution steps are outlined. This step is followed by developing a MATLAB® simulation test bed. This important book: Reviews the basic principles underlying power systems Explores topics including: AC/DC rectifiers, DC/AC inverters, DC/DC converters, and pulse width modulation (PWM) methods Describes the fundamental concepts in the design and operation of smart grid power grids Supplementary material includes a solutions manual and PowerPoint presentations for instructors Written for undergraduate and graduate students in electric power systems engineering, researchers, and industry professionals, the revised third edition of Design of Smart Power Grid Renewable Energy Systems is a guide to the fundamental concepts of power grid integration on microgrids of green energy sources.

 Entwined A.J. Rosen,2020-08-25 Sometimes love gets a bit twisted. Avery Montgomery doesn't even know if she wants a soul mate. As a member of the Hellenicus—a race founded in antiquity and descended directly from the Greek gods-Avery's attending her first Gathering where she'll gain the ability to entwine her thoughts with her destined soul mate and be tied to them forever. But all is not as it seems at the Royal Court. There severe and strange looks from the elders, whisperings from the ancient Dodona tree, and encounters with spirits who seem to know Avery better than she knows herself. Throughout these whirlwind events at Court, Avery finds herself torn between her feelings for the wise and protective Vladimir and the passionate, fun-loving Adrian. Unwilling to surrender her independence or to betray her heart, Avery must decide once and for all if she'll give in to her desires and risk the wrath of the Gods. Because who are you if your destiny lies with another person?

 Wireshark for Security Professionals Jessey Bullock,Jeff T. Parker,2017-03-20 Master Wireshark to solve real-world security problems If you don't already use Wireshark for a wide range of information security tasks, you will after this book. Mature and powerful, Wireshark is commonly used to find root cause of challenging network issues. This book extends that power to information security professionals, complete with a downloadable, virtual lab environment. Wireshark for Security Professionals covers both offensive and defensive concepts that can be applied to essentially any InfoSec role. Whether into network security, malware analysis, intrusion detection, or penetration testing, this book demonstrates Wireshark through relevant and useful examples. Master Wireshark through both lab scenarios and exercises. Early in the book, a virtual lab environment is provided for the purpose of getting hands-on experience with Wireshark. Wireshark is combined with two popular platforms: Kali, the security-focused Linux distribution, and the Metasploit Framework, the open-source framework for

*5*

security testing. Lab-based virtual systems generate network traffic for analysis, investigation and demonstration. In addition to following along with the labs you will be challenged with end-of-chapter exercises to expan covered material. Lastly, this book explores Wireshark with Lua, the light-weight programming language. Lua allows you to extend and customize Wireshark's features for your needs as a security professional. Lua source code is available both in the book and online. Lua code and lab source code are available online through GitHub, which the book also introduces. The book's final two chapters greatly draw on Lua and TShark, the command-line interface of Wireshark. By the end of the book you will gain the following: Master the basics of Wireshark Explore the virtual w4sp-lab environment that mimics a real-world network Gain experience using the Debian-based Kali OS among other systems Understand the technical details behind network attacks Execute exploitation and grasp offensive and defensive activities, exploring them through Wireshark Employ Lua to extend Wireshark features and create useful scripts To sum up, the book content, labs and online material, coupled with many referenced sources of PCAP traces, together present a dynamic and robust manual for information security professionals seeking to leverage Wireshark.

 **Introductory Statistics 2e (hardcover, Full Color)** Barbara Illowsky,Susan Dean,2023-12-14 Book Publication Date: Dec 13, 2023. Full color. Introductory Statistics 2e provides an engaging, practical, and thorough overview of the core concepts and skills taught in most one-semester statistics courses. The text focuses on diverse applications from a variety of fields and societal contexts, including business, healthcare, sciences, sociology, political science, computing, and several others. The material supports students with conceptual narratives, detailed step-by-step examples, and a wealth of illustrations, as well as collaborative exercises, technology integration problems, and statistics labs. The text assumes some knowledge of intermediate algebra, and includes thousands of problems and exercises that offer instructors and students ample opportunity to explore and reinforce useful statistical skills.

 **Speaking JavaScript** Axel Rauschmayer,2014-02-25 Like it or not, JavaScript is everywhere these days—from browser to server to mobile—and now you, too, need to learn the language or dive deeper than you have. This concise book guides you into and through JavaScript, written by a veteran programmer who once found himself in the same position. Speaking JavaScript helps you approach the language with four standalone sections. First, a quick-start guide teaches you just enough of the language to help you be productive right away. More experienced JavaScript programmers will find a complete and easy-to-read reference that covers each language feature in depth. Complete contents include: JavaScript quick start: Familiar with object-oriented programming? This part helps you learn JavaScript quickly and properly. JavaScript in depth: Learn details of ECMAScript 5, from syntax, variables, functions, and object-oriented programming to regular expressions and JSON with lots of examples. Pick a topic and jump in. Background: Understand JavaScript's history and its relationship with other programming languages. Tips, tools, and libraries: Survey existing style guides, best practices, advanced techniques, module systems, package managers, build tools, and learning resources. Data Storage Networking Nigel Poulton, 2014-03-05 Learn efficient ways to harness and manage your data storage networks Whether you're preparing for the CompTIA Storage+ exam or simply seeking a deeper

 **The Way We're Working Isn't Working** Tony Schwartz,Jean Gomes,Catherine McCarthy,2010-05-18 This book was previously titled, Be Excellent at Anything. The Way We're Working Isn't Working is one of those rare books with the power to profoundly transform the way we work and live. Demand is exceeding our capacity. The ethic of more, bigger, faster exacts a series of silent but pernicious costs at work, undermining our energy, focus, creativity, and passion. Nearly 75 percent of employees around the world feel disengaged at work every day. The Way We're Working Isn't Working offers a groundbreaking approach to reenergizing our lives so we're both more satisfied and more productive—on the job and off. By integrating multidisciplinary findings from the science of high performance, Tony Schwartz, coauthor of the #1 bestselling The Power of Full Engagement, makes a persuasive case that we're neglecting the four core needs that energize great performance: sustainability (physical); security (emotional); self-expression (mental); and significance (spiritual). Rather than runnin computers at high speeds for long periods, we're at our best when we pulse rhythmically between expending and regularly renewing energy across each of our four needs. Organizations undermine sustainable high performance by forever seeking to get more out of their people. Instead they should seek systematically to meet their four core needs so they're freed, fueled, and inspired to bring the best of themselves to work every day. Drawing on extensive work with an extra-ordinary range of organizations, among them Google, Ford, Sony, Ernst & Young, Shell, IBM, the Los Angeles Police Department, and the Cleveland Clinic, Schwartz creates a road map for a new way of working. At the individual level, he explains how we can build specific rituals into our daily schedules to balance intense effort with regular renewal; offset emotionally draining experiences with pra that fuel resilience; move between a narrow focus on urgent demands and more strategic, creative thinking; and balance a short-term focus on immediate results with a values-driven commitment to serving the greater good. At the organizational level, he outlines new policies, practices, and cultural messages that Schwartz's client companies have adopted. The Way We're Working Isn't Working offers individuals, leaders, and organizations a highly practical, proven set of strategies to better manage the relentlessly rising demands we all face in an increasingly complex world.

understanding of data storage networks, this Sybex guide will help you get there. This book covers data storage from the basics to advanced topics, and provides practical examples to show you ways to deliver world-class solutions. In addition, it covers all the objectives of the CompTIA Storage+ exam (SG0-001), including storage components, connectivity, storage management, data protection, and storage performance. Focuses on designing, implementing, and administering storage for today's evolving organizations, getting under the hood of the technologies that enable performance, resiliency, availability, recoverability, and simplicity Covers virtualization, big data, cloud storage, security, and scalability as well as how storage fits in to the wider technology environments prevalent in today's cloud era Provides advice and real-world examples that storage administrators in the trenches can actually use An excellent study aid for the CompTIA Storage+ exam (SG0-001), covering all the exam objectives Data Storage Networking: Real World Skills for the CompTIA Storage+ Certification and Beyond provides a solid foundation for data storage administrators and a reference that can be consulted again and again.

Presumed Guilty Jose Baez,Peter Golenbock,2013-08-27 New York Times bestseller Presumed Guilty exposes shocking, never-before revealed, exclusive information from the trial of the century and the verdict that shocked the nation. When Caylee Anthony was reported missing in Orlando, Florida, in July 2008, the public spent the next three years following the investigation and the eventual trial of her mother, Casey Anthony. On July 5, 2011, the case that captured headlines worldwide exploded when, against all odds, defense attorney Jose Baez delivered one of the biggest legal upsets in American history: a not-guilty verdict. In this tell-all, Baez shares secrets the defense knew but has not disclosed to anyone until now and frankly reveals his experiences throughout the entire case—discovering the evidence, meeting Casey Anthony for the first time, being with George and Cindy Anthony day after day, leading defense strategy meetings, and spending weeks in the judge's chambers. Presumed Guilty shows how Baez, a struggling, high-school dropout, became one of the nation's most high-profile defense attorneys through his tireless efforts to seek justice for one of the country's most vilified murder suspects.

 The Dyscalculia Resource Book Ronit Bird,2017-05-15 Written by a teacher for teachers, the second edition of Ronit Bird's The Dyscalculia Resource Book now comes with 120 games and puzzles and a brand new section on 'mixed operations puzzles' which require learners to switch mentally between addition, subtraction, multiplication and division. The new edition will also provide access to an accompanying website featuring demo videos of different games and puzzles and the option to easily download and print all the games and puzzles in the book! Ideal for working with students 7 to 14 years old, this is the perfect companion to The Dyscalculia Toolkit, essential additions to every teachers' resource collection.

Exploring BeagleBone Derek Molloy, 2014-12-05 In-depth instruction and practical techniques for building with the BeagleBone embedded Linux platform Exploring BeagleBone is a hands-on guide to bringing gadgets, gizmos, and robots to life using the popular BeagleBone embedded Linux platform. Comprehensive content and deep detail provide more than just a BeagleBone instruction manual—you'll also learn the underlying engineering techniques that will allow you to create your own projects. The book begins with a foundational primer on essential skills, and then gradually moves into communication, control, and advanced applications using C/C++, allowing you to learn at your own pace. In addition, the book's companion website features instructional videos, source code, discussion forums, and more, to ensure that you have everything you need. The BeagleBone's small size, high performance, low cost, and extreme adaptability have made it a favorite development platform, and the Linux software base allows for complex yet flexible functionality. The BeagleBone has applications in smart buildings, robot control, environmental sensing, to name a few; and, expansion boards and peripherals dramatically increase the possibilities. Exploring BeagleBone provides a reader-friendly guide to the device, including a crash course in computer engineering. While following step by step, you can: Get up to speed on embedded Linux, electronics, and programming Master interfacing electronic circuits, buses and modules, with practical examples Explore the Internet-connected BeagleBone and the BeagleBone with a display Apply the BeagleBone to sensing applications, including video and sound Explore the BeagleBone's Programmable Real-Time Controllers Hands-on learning helps ensure that your new skills stay with you, allowing you to design with electronics, modules, or peripherals even beyond the BeagleBone. Insightful guidance and online peer support help you transition from beginner to expert as you master the techniques presented in Exploring BeagleBone, the practical handbook for the popular computing platform.

Security Engineering Ross Anderson, 2020-12-22 Now that there's software in everything, how can you make anything secure? Understand how to engineer dependable systems with this newly updated classic In Security Engineering: A Guide to Building Dependable Distributed Systems, Third Edition Cambridge University professor Ross Anderson updates his classic textbook and teaches readers how to design, implement, and test systems to withstand both error and attack. This book became a best-seller in 2001 and helped establish the discipline of security engineering. By the second edition in 2008, underground dark markets had let the bad guys specialize and scale up; attacks were increasingly on users rather than on technology. The book repeated its success by showing how security engineers can focus on usability. Now the third edition brings it up to date for 2020. As people now go online from phones more than laptops, most servers are in the cloud, online advertising drives the Internet and social networks have taken over much human interaction, many patterns of crime and

- line Reading Communities
- ng in Virtual Book Clubs
- Authors and Publishers Torrenty Na Win8
- s and Physical Books Torrenty Na Win8
- a Digital Library
- Diverse Reading Collection Torrenty Na Win8
- **1** ading Challenges
- th Digital Eye Strain
- **Distractions**
- Screen Time
- 11. ading Routine Torrenty Na Win8
- ading Goals Torrenty Na Win8
- ut Dedicated Reading Time
- e Information of Torrenty Na Win8
- king eBook Content of Torrenty Na Win8

abuse are the same, but the methods have evolved. Ross Anderson explores what security engineering means in 2020, including: How the basic elements of cryptography, protocols, and access control translate to the new world of phones, cloud services, social media and the Internet of Things Who the attackers are – from nation states and business competitors through criminal gangs to stalkers and playground bullies What they do – from phishing and carding through SIM swapping and software exploits to DDoS and fake news Security psychology, from privacy through ease-of-use to deception The economics of security and dependability – why companies build vulnerable systems and governments look the other way How dozens of industries went online – well or badly How to manage security and safety engineering in a world of agile development – from reliability engineering to DevSecOps The third edition of Security Engineering ends with a grand challenge: sustainable security. As we build ever more software and connectivity into safety-critical durable goods like cars and medical devices, how do we design systems we can maintain and defend for decades? Or will everything in the world need monthly software upgrades, and become unsafe once they stop?

This is likewise one of the factors by obtaining the soft documents of this Torrenty Na Win8 by online. You might not require more epoch to spend to go to the book initiation as skillfully as search for them. In some cases you likewise get not discover the statement Torrenty Na Win8 that you are looking for. It will extremely squander the time.

It will not acknowledge many epoch as we explain before. You can get it though take action something else at house and even in your workplace. for that reason easy! So, are you question? Just exercise just what we present below as without difficulty as review **Torrenty Na Win8** what you subsequently to read!

However below, behind you visit this web page, it will be consequently totally easy to acquire as capably as download lead Torrenty Na Win8

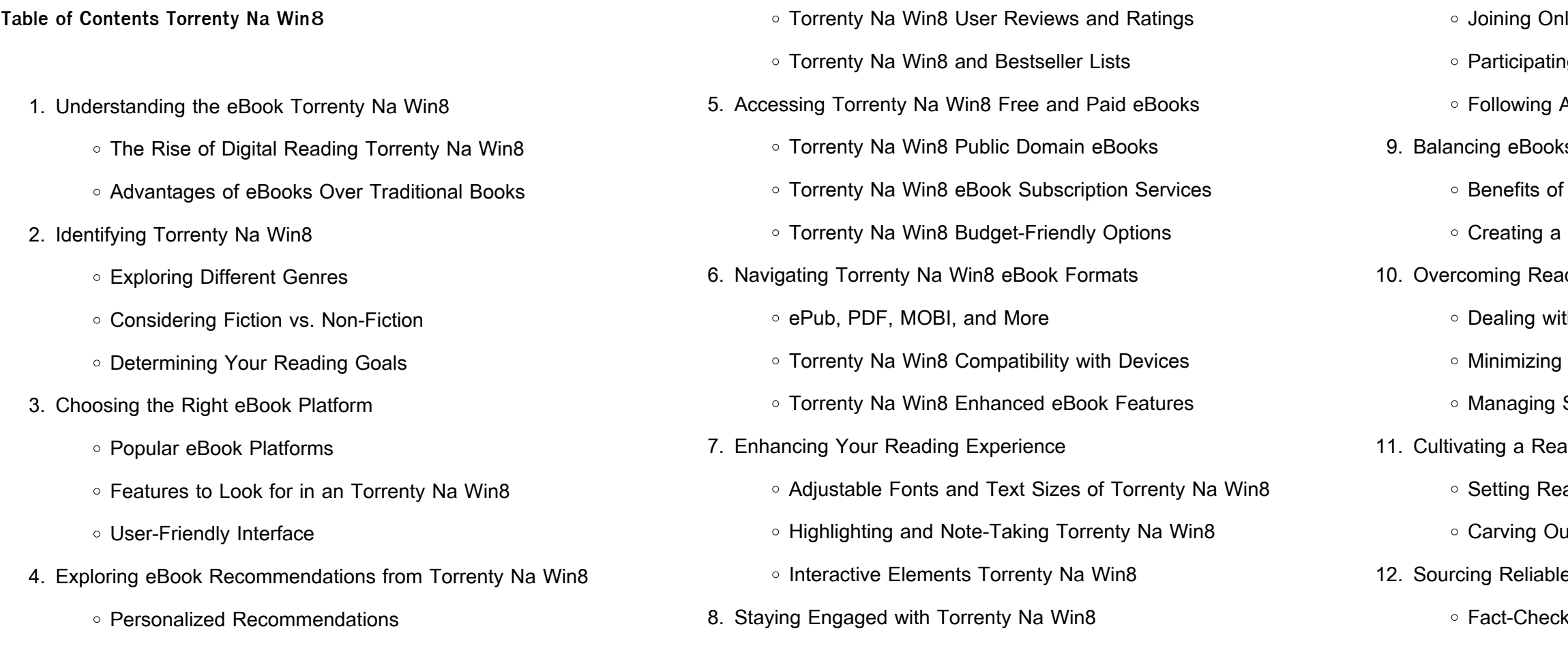

- 13. Promoting Lifelong Learning
	- Utilizing eBooks for Skill Development
	- Exploring Educational eBooks
- 14. Embracing eBook Trends
	- o Integration of Multimedia Elements
	- o Interactive and Gamified eBooks

# **Torrenty Na Win8 Introduction**

In this digital age, the convenience of accessing information at our fingertips has become a necessity. Whether its research papers, eBooks, or user manuals, PDF files have become the preferred format for sharing and reading documents. However, the cost associated with purchasing PDF files can sometimes be a barrier for many individuals and organizations. Thankfully, there are numerous websites and platforms that allow users to download free PDF files legally. In this article, we will explore some of the best platforms to download free PDFs. One of the most popular platforms to download free PDF files is Project Gutenberg. This online library offers over 60,000 free eBooks that are in the public domain. From classic literature to historical documents, Project Gutenberg provides a wide range of PDF files that can be downloaded and enjoyed on various devices. The website is user-friendly and allows users to search for specific titles or browse through different categories. Another reliable platform for downloading Torrenty Na Win8 free PDF files is Open Library. With its vast collection of over 1 million eBooks, Open Library has something for every reader. The website offers a seamless experience by providing options to borrow or download PDF files. Users simply need to create a free account to access this treasure trove of knowledge. Open Library also allows users to contribute by uploading and sharing their own PDF files, making it a collaborative platform for book enthusiasts. For those

interested in academic resources, there are websites dedicated to providing free PDFs of research papers and scientific articles. One such website is Academia.edu, which allows researchers and scholars to share their work with a global audience. Users can download PDF files of research papers, theses, and dissertations covering a wide range of subjects. Academia.edu also provides a platform for discussions and networking within the academic community. When it comes to downloading Torrenty Na Win8 free PDF files of magazines, brochures, and catalogs, Issuu is a popular choice. This digital publishing platform hosts a vast collection of publications from around the world. Users can search for specific titles or explore various categories and genres. Issuu offers a seamless reading experience with its user-friendly interface and allows users to download PDF files for offline reading. Apart from dedicated platforms, search engines also play a crucial role in finding free PDF files. Google, for instance, has an advanced search feature that allows users to filter results by file type. By specifying the file type as "PDF," users can find websites that offer free PDF downloads on a specific topic. While downloading Torrenty Na Win8 free PDF files is convenient, its important to note that copyright laws must be respected. Always ensure that the PDF files you download are legally available for free. Many authors and publishers voluntarily provide free PDF versions of their work, but its essential to be cautious and verify the authenticity of the source before downloading Torrenty Na Win8. In conclusion, the internet offers numerous platforms and websites that allow users to download free PDF files legally. Whether its classic literature, research papers, or magazines, there is something for everyone. The platforms mentioned in this article, such as Project Gutenberg, Open Library, Academia.edu, and Issuu, provide access to a vast collection of PDF files. However, users should always be cautious and verify the legality of the source before downloading Torrenty Na Win8 any PDF files. With these platforms, the world of PDF downloads is just a click away.

# **FAQs About Torrenty Na Win8 Books**

**What is a Torrenty Na Win8 PDF?** A PDF (Portable Document Format) is a file format developed by Adobe that preserves the layout and formatting of a document, regardless of the software, hardware, or operating system used to view or print it. **How do I create a Torrenty Na Win8 PDF?** There are several ways to create a PDF: Use software like Adobe Acrobat, Microsoft Word, or Google Docs, which often have builtin PDF creation tools. Print to PDF: Many applications and operating systems have a "Print to PDF" option that allows you to save a document as a PDF file instead of printing it on paper. Online converters: There are various online tools that can convert different file types to PDF. **How do I edit a Torrenty Na Win8 PDF?** Editing a PDF can be done with software like Adobe Acrobat, which allows direct editing of text, images, and other elements within the PDF. Some free tools, like PDFescape or Smallpdf, also offer basic editing capabilities. **How do I convert a Torrenty Na Win8 PDF to another file format?** There are multiple ways to convert a PDF to another format: Use online converters like Smallpdf, Zamzar, or Adobe Acrobats export feature to convert PDFs to formats like Word, Excel, JPEG, etc. Software like Adobe Acrobat, Microsoft Word, or other PDF editors may have options to export or save PDFs in different formats. **How do I password-protect a Torrenty Na Win8 PDF?** Most PDF editing software allows you to add password protection. In Adobe Acrobat, for instance, you can go to "File" -> "Properties" -> "Security" to set a password to restrict access or editing capabilities. Are there any free alternatives to Adobe Acrobat for working with PDFs? Yes, there are many free alternatives for working with PDFs, such as: LibreOffice: Offers PDF editing features. PDFsam: Allows splitting, merging, and editing PDFs. Foxit Reader: Provides basic PDF viewing and editing capabilities. How do I compress a PDF file? You can use online tools like Smallpdf, ILovePDF, or desktop software like Adobe Acrobat to compress PDF files without significant

quality loss. Compression reduces the file size, making it easier to share and download. Can I fill out forms in a PDF file? Yes, most PDF viewers/editors like Adobe Acrobat, Preview (on Mac), or various online tools allow you to fill out forms in PDF files by selecting text fields and entering information. Are there any restrictions when working with PDFs? Some PDFs might have restrictions set by their creator, such as password protection, editing restrictions, or print restrictions. Breaking these restrictions might require specific software or tools, which may or may not be legal depending on the circumstances and local laws.

# **Torrenty Na Win8 :**

**cambia le stagioni visual stickers pdf uniport edu** - Dec 19 2021 web jul 6 2023 cambia le stagioni visual stickers 2 6 downloaded from uniport edu ng on july 6 2023 by guest principled version of himself on the loose plus deadpool the

cambia le stagioni visual stickers files climagic - Jun 24 2022 web cambia le stagioni visual stickers downloaded from files climagic org by guest heath carter the england s dreaming tapes u of minnesota press the newly revised and

**amazon fr cambia le stagioni visual stickers livres** - Jul 06 2023 web noté 5 retrouvez cambia le stagioni visual stickers et des millions de livres en stock sur amazon fr achetez neuf ou d occasion trasformare foto in stickers con stickers studio airblog - Feb 18 2022 web adesso andiamo a vedere come poter trasformare foto in stickers utilizzando un applicazione trasformare foto in stickers con stickers studio stickers studio è un

cambia le stagioni visual stickers amazon co uk aa vv - Sep 08 2023 web buy cambia le stagioni visual stickers by aa vv isbn 9788809042735 from amazon s book store everyday low prices and free delivery on eligible orders

cambia le stagioni visual stickers portal nivbook co il - Sep 27 2022

purchase lead cambia le stagioni **cambia le stagioni visual stickers libreria universitaria** - Mar 02 2023 web cambia le stagioni visual stickers libro spedizione gratuita per ordini superiori a 25 euro acquistalo su libreriauniversitaria it pubblicato da giunti editore febbraio 2006 cambia le stagioni visual stickers amazon it libri - Oct 09 2023 web compra cambia le stagioni visual stickers spedizione gratuita su ordini idonei **cambia le stagioni visual stickers pdf uniport edu** - Aug 27 2022 web feb 27 2023 cambia le stagioni visual stickers 2 8 downloaded from uniport edu ng on february 27 2023 by guest heights we cannot even imagine now they spoke to the visual studio 2022 siyah tema nasıl ayarlanır tema ve yazı - Dec 31 web visual studio 2022 tema de $\prod_{i}$ tirme visual studio 2022 programında temanızı blue light ve dark olarak de $\square$ i $\square$ tirebilirsiniz bu

i $\square$ lem için üstteki menü çubu $\square$ unu kullanarak **cambia le stagioni visual stickers admin store motogp** - Oct 29 2022

web a visual protest the art of banksy catalogo della mostra milano 21 novembre 2018 14 aprile 2019 justice league 2018 62 cambia le stagioni visual stickers cambia le stagioni visual stickers aa vv 9788809042735 - May 04 2023 web mar 15 2005 cambia le stagioni visual stickers aa vv 9788809042735 books amazon ca skip to main content ca hello select your address books select the cambia le stagioni visual stickers uniport edu - Jan 20 2022 web may 15 2023 cambia le stagioni visual stickers 2 7 downloaded from uniport edu ng on may 15 2023 by guest and now you can become an expert in how to be faster stronger cambia le stagioni visual stickers giunti editore other - Feb 01 2023 web discover the story and reviews of cambia le stagioni visual stickers published by giunti editore other on anobii cambia le stagioni visual stickers uniport edu - Apr 22 2022 web if you point to download and install the cambia le stagioni visual stickers it is totally simple then before currently we extend the connect to purchase and create bargains to **my stickers newfuture** - Mar 22 2022 web oct 11 2022 click or hover on the next message click more icon the right one of the reactions click more action the last button in the menu list click save to my cambia le stagioni visual stickers pdf - Aug 07 2023 web cambia le stagioni visual stickers a grammar of cinepoiesis jan 10 2021 this book explores the theoretical and practical modes of a cinema of poetry and examines how it cambia le stagioni visual stickers libro mondadori store - Jun 05 2023 web acquista online il libro cambia le stagioni visual stickers di in offerta a prezzi imbattibili su mondadori store 2022 2022

cambia le stagioni visual stickers copy uniport edu - Nov 29 2022 web may 7 2023 cambia le stagioni visual stickers 1 8 downloaded from uniport edu ng on may 7 2023 by guest cambia le stagioni visual

stickers as recognized adventure cambia le stagioni visual stickers cartoleria giunti editore - Apr 03 2023 web trasforma lo scenario con gli stickers riposizionabili e trova gli elementi giusti per ogni periodo dell anno fra sole nuvole fiori frutti alberi vestiti scarpe cappelli recensione **traduzione di cambiamenti stagioanli in inglese reverso context** - May 24 web traduzioni in contesto per cambiamenti stagioanli in italiano inglese da reverso context cambia le stagioni visual stickers uniport edu - Jul 26 2022 web jun 14 2023 getting this info acquire the cambia le stagioni visual stickers partner that we provide here and check out the link you could

web 2 cambia le stagioni visual stickers 2023 04 23 weathering with you

1 barrons educational series incorporated would the real wade wilson please stand up

dental note 7 examples format pdf examples - Jan 10 2023 web this is why dental checkups are considered to be mandatory and it can serve as a valid reason to excuse yourself from work or school you may also check out note templates examples the findings and results of a checkup are usually written on a dental note and may also be used as an excuse letter with the permission from your dentist

**dentist note for work slam your manager with ready to use** - Nov 08 2022

web a fake dentist note for work means you can make a letter stating that you had a dental problem and consulted a doctor for treatment upon their suggestion you underwent a root canal tooth replacement or any other procedure

open dental software letter - Oct 27 2021

web in the main toolbar click letter before creating or sending a patient letter set up at least one custom patient letter sheet see patient letter layout a list of custom sheets that have a type of patientletter will show double click a letter to select and open it to fill out the default content of the letter is defined in the sheet setup

5 approved doctor notes edit download hloom com - Oct 07 2022 web a doctor s note also known as a medical excuse note or doctor s excuse letter is often required by employers and educational institutions for individuals who need to miss work or school for medical reasons **dental excuse template pdf form signnow** - Jul 16 2023

web once you ve finished signing your dentist excuse for work decide what you wish to do next save it or share the file with other parties involved the signnow extension gives you a range of features merging pdfs adding numerous signers and so on to guarantee a better signing experience

**dental excuse note for work or school by jorge thomas medium** - Apr 01 2022

web jun 26 2019 a dentists excuse note is a letter or document prepared by the hygienist for his her patient as that the patient can be excused from her job press responsibility for a certain period of date when an patient has a chiropractic trouble with issue he visitations a dental work excuse template dl uk apowersoft com - Feb 28 2022 web web a dental excuse form is a document given to students when they are absent from a dental appointment web complete trial blank doctors please for missing work excuse in seconds with pdfsimpli web the pdf version to dental excuse note is available per any medical center is sample spare dentist doctor s record

web may 12 2017 acquiring a dentist s excuse letter is an essential security for sick or harmed workers since it furnishes them with formal documentation of the disease or injury if a business or employer **excuse letter of absence due to toothache tooth pain** - May 14 2023 web mar 2 2022 the excuse letter for tooth pain is a short and precise letter which includes reasoning for missing work the excuse letter for work due to tooth extraction or excuse letter for tooth pain makes a formal letter to submit at work this post includes toothache excuse letter for work

dentist excuse notes for school and work download - Mar 12 2023 web jun 26 2019 a dentist excuse note is a letter or document prepared by the dentist for his her patient so that the patient can be excused from his duty or responsibility for a certain period of time when a patient has a dental problem or issue he visits a dentist dental excuse letter for work lovely blank printable doctor excuse - Nov 27 2021

web blank printable doctor excuse form from dental excuse letter for work image source pinterest com

**dental excuse letter for work 52editions** - Apr 13 2023 web dental excuse letter for work if you had to skip work due to a dental procedure here is a sample template you can use to write a dental excuse letter for work address state patient s name age gender date dear mr madam please excuse me your name for number of days days from work

dentist excuse for work pdf 1 pdf gables dental care - Jul 04 2022 web view dentist excuse for work pdf 1 pdf from chem 11025 at mast academy gables dental care aspire family dental 68 ne 167th st b st 554 east robinson coral gables fl 33169 north tonawanda ny **dentist excuse notes for school and work download** - Aug 05 2022

dental excuse letter sample with examples in pdf word - Dec 09 2022 web dental excuse letter sample template with examples in pdf and word 5 00 1 90 62 a dental excuse letter is a document that is written by a dental professional to provide an explanation for a patient s

absence from work or may require

20 real fake dentist notes for work 100 free printable - Jun 15 2023 web sep 30 2022 a dental excuse note is a letter prepared by a dentist for patients so that they can get excused from their responsibilities or duties for a specific period of time a person will visit their dentist when they have dental issues depending on the nature of their issue they might not have the capacity to work or go to school fake dentist excuse note for work school - Sep 25 2021 web a dental excuse letter to managers should incorporate a short clarification of the need for a medical visit a proposal for a length of nonattendance from work and suggestions for work facilities the patient

format of a dental excuse letter for work sample letters - Aug 17 2023 web aug 25 2021 taking care of one s dental hygiene will help them avoid pricey dental processes and dire health issues therefore it is vital that individuals learn how to write a dental excuse letter for work to treat their dental related health issues here is the format of a dental excuse

### letter for work

printable dentist excuse note blank sign form pdfliner - May 02 2022 web 01 fill and edit template 02 sign it online 03 export or print immediately what is a dental excuse note form fillable dental excuse note is used by dentists or doctors who want to provide information about their clients of student s ages to their schools **dental excuse form template jotform** - Feb 11 2023

web a dental excuse form is a document given to students when they are absent from a dental appointment whether you re collecting excuses or you are a dentist orthodontist create a free dental excuse form to make things easy this free template is customizable to match the way you communicate effectively

# patient excuse letter open dental - Dec 29 2021

web may 23 2016 patient excuse letter post by arna fri nov 21 2014 4 54 am we ve had a few requests to share a copy of the patient excuse letter that is distributed with the newer trial versions of open dental for those users who wish to import it

printable dentist excuse note blank sign form pdfliner dental - Jun 03 2022

web how to fill out dental excuse note for work the pdf version from dentistry excuse note is deliverable at any medical center it may vary away one province to another however to exists free to download for doctors and must will filled by them only

flys us history segment 1 or i or one test quizlet - Jun 13 2023 web test match created by charlietheanon terms in this set 8 what was the purpose of the palmer raids to identify and punish suspected commies what changed american life during the 1800s technology political developments and economic changes industrialization was the most important why was imperialism born

**can you write me an excuse letter for school dentrix** - Sep 06 2022 web mar 13 2015 the quick letters feature makes it easy to create customized excuse notes for patients to take back to school or work updated 10 29 21 when i worked in a dental practice we had a middle school across the street from our office and students would walk over from school for their dental appointments

**best dental excuse note for work and school** - Jan 30 2022 web a dental excuse note is a document that either state the health

condition of a person and their inability to attend work or confirms that they have been seen by a dentist in many cases this document is used as evidence for an employer when requesting time off from work i e sick days

web flys segment 1 exam answers download flys segment 1 exam answers filename speed downloads flvs segment 1 exam answers full 1286 kb s 3910 flvs segment 1 exam answers 4326 kb s 9713 flvs segment 1 exam answers updated 121 kb s 11759 flvs segment 1 exam answers most popular 3255 kb s 10266 flvs segment 1 exam flvs segment 1 exam study guide flashcards quizlet - Dec 07 2022 web absolute phrases noun participle other modifiers absolute phrases pattern the school bus drove over the hill this sentence is bland and doesn t tell you anything about the bus other than where it is going

web learn flys us history segment 1 exam with free interactive flashcards choose from 4 111 different sets of flvs us history segment 1

**flvs us history segment 1 review flashcards quizlet** - Jul 14 2023 web sectionalism the greater loyalty that americans felt toward their region north and south than to the country as a whole excessive devotion to local interests and customs abolitionists reformers who saw slavery as a moral evil that must be abolished frederick douglas american abolitionist author and orator

practice test us history answer key flvs - Apr 11 2023 web 1 u s history end of coursepracticeexam the correct answer for each multiple4choice question isin red ss 912 a 2 1 the kansas4nebraska act concerned which issue a the rightofnortherners to own slaves b the sale offederal lands to slave owners english 3 segment 1 study guide flashcards quizlet - Aug 03 2022 web flvs honors segment one exam learn with flashcards games and more for free

**flvs us history segment 1 exam answer** - Jan 28 2022 web 1 flvs us history segment 1 exam answer this is likewise one of the factors by obtaining the soft documents of this flvs us history segment 1 exam answer by online you might not require more epoch to spend to go to the ebook introduction as well as search for them in some cases you likewise accomplish not discover the

flvs segment 1 exam answers answers for 2023 exams - Mar 10 2023

**flvs us history segment 1 exam answers swanhr** - Feb 26 2022 web feb 26 2023 acquire those all we meet the expense of flvs us history segment 1 exam answers and numerous book collections from fictions to scientific research in any way in the course of them is this flvs us history segment 1 exam answers that can be your partner mastering

using builds a assessment w james popham 2011 07 01 12 2023

**flvs us history segment 1 exam flashcards and study sets quizlet** - May

exam flashcards on quizlet

**exam 1 09 module one exam flvs us history flashcards** - Feb 09 2023 web test q chat created by i only got one of the questions wrong but ill put the anwer it s not the writing assignment at the end won t be on here either terms in this set 21 the map below shows migration routes followed by african americans after the civil war

flvs us history 01 assignment in the lesson you explored - Sep 04 2022 web preview text 01 assignment in the lesson you explored the process of critically reading primary documents to learn aboutu history think about the exercises in the lesson where you were asked to find the meaningin the declaration of independence and the preamble to the

### constitution

**world history segment 1 world history flvs course** - Dec 27 2021 web access study documents get answers to your study questions and connect with real tutors for world history segment 1 world history at flvs module 1 flvs u s history study guide flashcards quizlet - Nov 06 2022 web what the freedman s bureau was a federal agency created to provide assistance to freed slaves such as housing education health care and employment it established a system of public schools for freed slaves throughout the south it also settled civil disputes between african american laborers and white employers

**segment exams r flvs reddit** - Oct 05 2022

web nov 6 2020 segment exams do teachers know when you open another tab to look for an answer during a segment exam does anyone know what a proctored exam is some of my segment exams are even though i haven t been accused of cheating also do you have to pass the segment exam to pass the course or no 7 7 comments add a comment

flvs us history segment exam 2 flashcards quizlet - Jun 01 2022 web the compromise of 1850 1 california admitted as free state 2 territorial status and popular sovereignty of utah and new mexico 3 resolution of texas new mexico boundaries 4 federal assumption of texas debt 5 slave trade abolished in dc and 6 new fugitive slave law advocated by henry clay and stephen a douglas dredd scott u s history segment 1 flashcards quizlet - Aug 15 2023 web learn test match created by ibrezza terms in this set 97 which event happened in the three years immediately following the civil war intense and unparalleled political conflicts dominated the national scene which was not a feature of lincoln s 10 percent plan f l v s h o p e segment 1 exam flashcards quizlet - Jul 02 2022 web an opposing force define skeletal muscles striated muscle that is

**flvs florida virtual school grades k 12 online** - Mar 30 2022 web overview flexible learning florida virtual school is one of the world s leading online learning providers that delivers engaging and innovative experiences so students can enjoy a safe reliable and flexible education in a supportive environment learn more about our flexible and full time online education options view school options **practice test us history flvs florida virtual school** - Jan 08 2023 web 1 u s history end of coursepractice exam for each multiple0choice question circle the correct answer ss 912 a 2 1 the kansas0nebraska act concerned which issue a the rightofnortherners to own slaves b the sale offederal lands to slave owners

> [superstar the karen carpenter story](https://www.freenew.net/textbook-solutions/scholarship/?k=Superstar-The-Karen-Carpenter-Story.pdf) [taming of the shrew in modern english](https://www.freenew.net/textbook-solutions/scholarship/?k=Taming_Of_The_Shrew_In_Modern_English.pdf) [sword art online 2 aincrad reki kawahara](https://www.freenew.net/textbook-solutions/scholarship/?k=sword-art-online-2-aincrad-reki-kawahara.pdf) [tales of the abyss guide](https://www.freenew.net/textbook-solutions/scholarship/?k=tales_of_the_abyss_guide.pdf) [sylvania wireless headphones manual](https://www.freenew.net/textbook-solutions/scholarship/?k=Sylvania-Wireless-Headphones-Manual.pdf) [susan glaspell jury of her peers](https://www.freenew.net/textbook-solutions/scholarship/?k=Susan_Glaspell_Jury_Of_Her_Peers.pdf)

usually to the skeleton by tendons under voluntary control to move parts of the skeleton define contraction a movement of a muscle that causes it to become shortened or tightened agility helps you change directions

quickly and efficiently 2022

# **united states history segment 1 exam home rightster com** - Apr 30

web flvs united states history segment 1 exam segment 1 history study sets and flashcards quizlet flvs us history segment 1 exam answers bing pdfsdirpp com united states history 1 final exam ratiba de

Best Sellers - Books ::

[teenage mutant ninja turtles classic collection](https://www.freenew.net/textbook-solutions/scholarship/?k=Teenage-Mutant-Ninja-Turtles-Classic-Collection.pdf) [teaching reading struggling learners minskoff](https://www.freenew.net/textbook-solutions/scholarship/?k=teaching_reading_struggling_learners_minskoff.pdf) [supply chain management chopra solution manual](https://www.freenew.net/textbook-solutions/scholarship/?k=supply-chain-management-chopra-solution-manual.pdf) [suzuki rm250 workshop service repair manual](https://www.freenew.net/textbook-solutions/scholarship/?k=suzuki_rm250_workshop_service_repair_manual.pdf)